## BFET Communication Channels

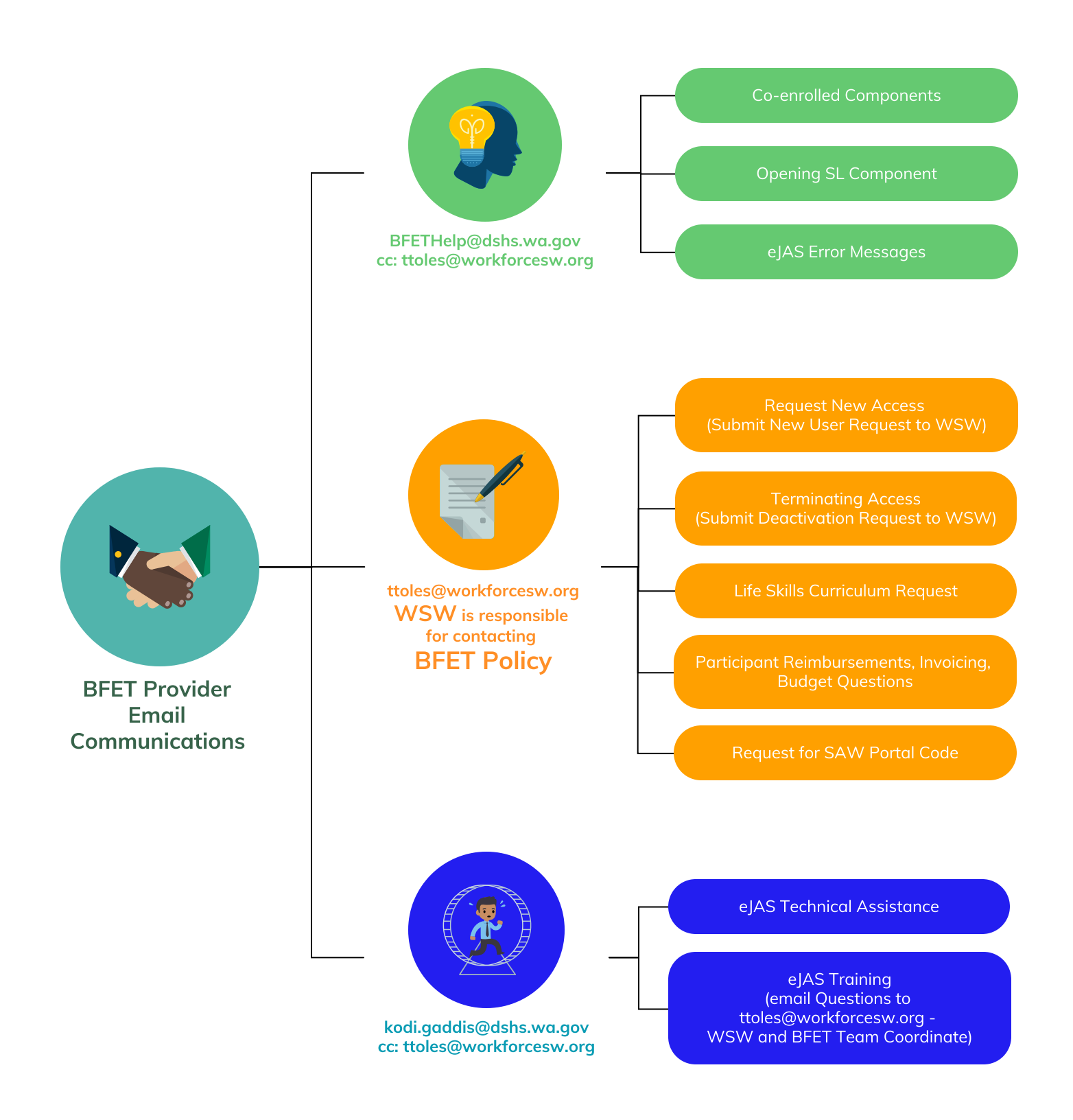

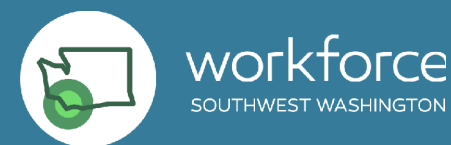